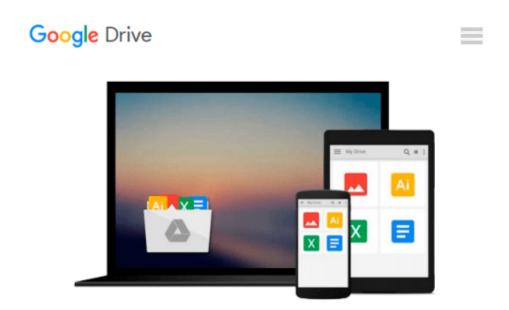

# Illustrator CC: Visual QuickStart Guide (2014 release) 1st edition by Weinmann, Elaine, Lourekas, Peter (2014) Paperback

Elaine, Lourekas, Peter Weinmann

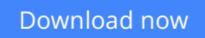

<u>Click here</u> if your download doesn"t start automatically

## Illustrator CC: Visual QuickStart Guide (2014 release) 1st edition by Weinmann, Elaine, Lourekas, Peter (2014) Paperback

Elaine, Lourekas, Peter Weinmann

Illustrator CC: Visual QuickStart Guide (2014 release) 1st edition by Weinmann, Elaine, Lourekas, Peter (2014) Paperback Elaine, Lourekas, Peter Weinmann

**Download** Illustrator CC: Visual QuickStart Guide (2014 rele ...pdf

Read Online Illustrator CC: Visual QuickStart Guide (2014 re ...pdf

#### From reader reviews:

#### **Melissa Conner:**

Hey guys, do you would like to finds a new book you just read? May be the book with the concept Illustrator CC: Visual QuickStart Guide (2014 release) 1st edition by Weinmann, Elaine, Lourekas, Peter (2014) Paperback suitable to you? The actual book was written by famous writer in this era. Often the book untitled Illustrator CC: Visual QuickStart Guide (2014 release) 1st edition by Weinmann, Elaine, Lourekas, Peter (2014) Paperbackis the main one of several books this everyone read now. That book was inspired many men and women in the world. When you read this reserve you will enter the new shape that you ever know prior to. The author explained their concept in the simple way, so all of people can easily to comprehend the core of this reserve. This book will give you a great deal of information about this world now. So you can see the represented of the world in this particular book.

#### Jack Johnson:

Does one one of the book lovers? If yes, do you ever feeling doubt when you find yourself in the book store? Attempt to pick one book that you just dont know the inside because don't evaluate book by its include may doesn't work this is difficult job because you are scared that the inside maybe not since fantastic as in the outside search likes. Maybe you answer could be Illustrator CC: Visual QuickStart Guide (2014 release) 1st edition by Weinmann, Elaine, Lourekas, Peter (2014) Paperback why because the amazing cover that make you consider regarding the content will not disappoint you actually. The inside or content is usually fantastic as the outside as well as cover. Your reading sixth sense will directly show you to pick up this book.

#### John Rowland:

Is it you actually who having spare time then spend it whole day through watching television programs or just resting on the bed? Do you need something totally new? This Illustrator CC: Visual QuickStart Guide (2014 release) 1st edition by Weinmann, Elaine, Lourekas, Peter (2014) Paperback can be the response, oh how comes? It's a book you know. You are therefore out of date, spending your spare time by reading in this brand new era is common not a nerd activity. So what these textbooks have than the others?

#### **Mildred Shaw:**

A lot of people said that they feel uninterested when they reading a book. They are directly felt that when they get a half areas of the book. You can choose the book Illustrator CC: Visual QuickStart Guide (2014 release) 1st edition by Weinmann, Elaine, Lourekas, Peter (2014) Paperback to make your personal reading is interesting. Your skill of reading skill is developing when you just like reading. Try to choose straightforward book to make you enjoy to read it and mingle the sensation about book and studying especially. It is to be initial opinion for you to like to start a book and learn it. Beside that the reserve Illustrator CC: Visual QuickStart Guide (2014 release) 1st edition by Weinmann, Elaine, Lourekas, Peter (2014) Paperback can to be your brand new friend when you're sense alone and confuse in what must you're

doing of that time.

Download and Read Online Illustrator CC: Visual QuickStart Guide (2014 release) 1st edition by Weinmann, Elaine, Lourekas, Peter (2014) Paperback Elaine, Lourekas, Peter Weinmann #A2NJ6SH58RQ

### Read Illustrator CC: Visual QuickStart Guide (2014 release) 1st edition by Weinmann, Elaine, Lourekas, Peter (2014) Paperback by Elaine, Lourekas, Peter Weinmann for online ebook

Illustrator CC: Visual QuickStart Guide (2014 release) 1st edition by Weinmann, Elaine, Lourekas, Peter (2014) Paperback by Elaine, Lourekas, Peter Weinmann Free PDF d0wnl0ad, audio books, books to read, good books to read, cheap books, good books, online books, books online, book reviews epub, read books online, books to read online, online library, greatbooks to read, PDF best books to read, top books to read Illustrator CC: Visual QuickStart Guide (2014 release) 1st edition by Weinmann, Elaine, Lourekas, Peter (2014) Paperback by Elaine, Lourekas, Peter Weinmann books to read online.

### Online Illustrator CC: Visual QuickStart Guide (2014 release) 1st edition by Weinmann, Elaine, Lourekas, Peter (2014) Paperback by Elaine, Lourekas, Peter Weinmann ebook PDF download

Illustrator CC: Visual QuickStart Guide (2014 release) 1st edition by Weinmann, Elaine, Lourekas, Peter (2014) Paperback by Elaine, Lourekas, Peter Weinmann Doc

Illustrator CC: Visual QuickStart Guide (2014 release) 1st edition by Weinmann, Elaine, Lourekas, Peter (2014) Paperback by Elaine, Lourekas, Peter Weinmann Mobipocket

Illustrator CC: Visual QuickStart Guide (2014 release) 1st edition by Weinmann, Elaine, Lourekas, Peter (2014) Paperback by Elaine, Lourekas, Peter Weinmann EPub